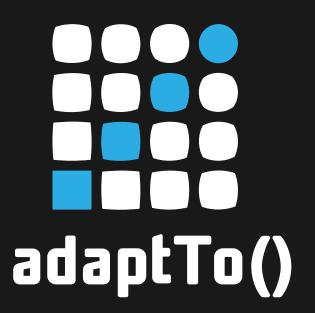

#### **EUROPE'S LEADING AEM DEVELOPER CONFERENCE**

28th - 30th SEPTEMBER 2020

#### **Escape the defaults**

Configuring Sling to behave like AEM as a Cloud Service Robert Munteanu, Adobe

Slides revision: 20200827-b88ebd4

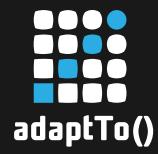

### About me

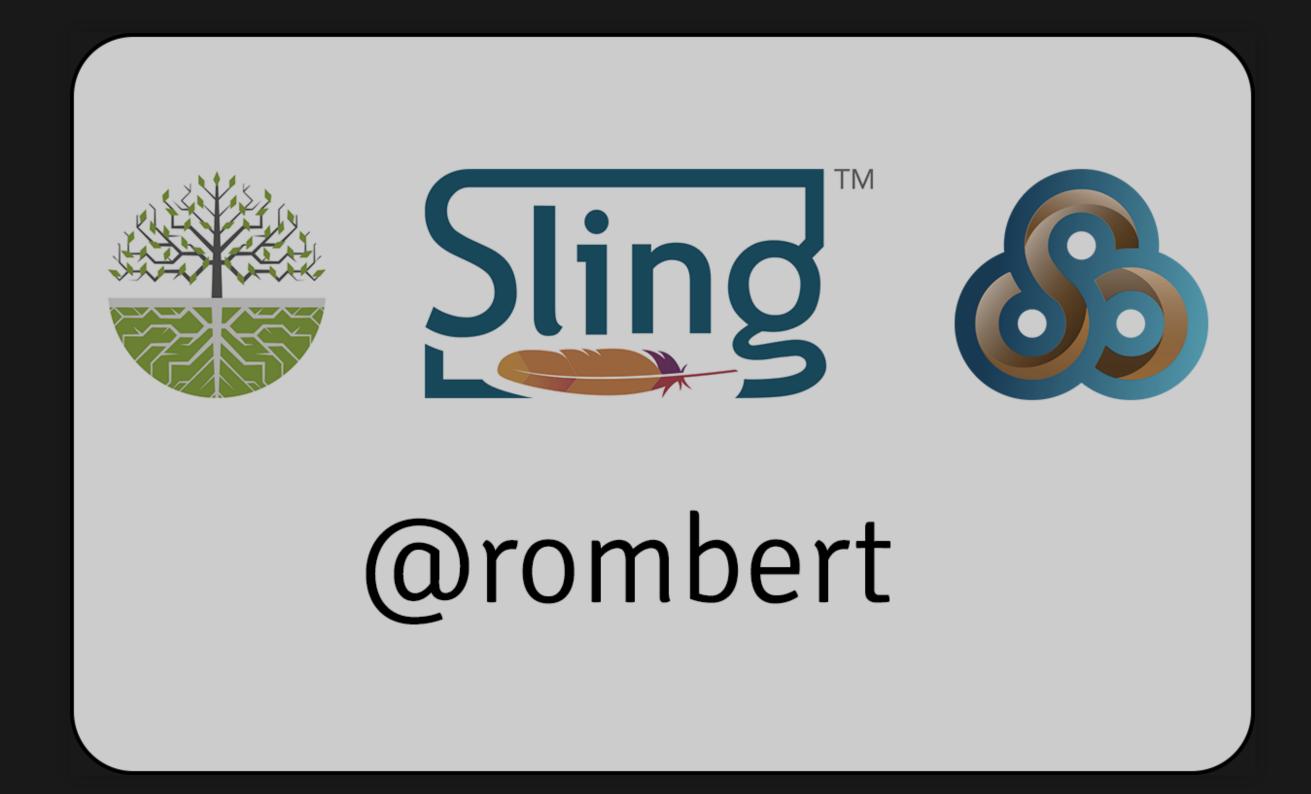

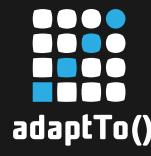

#### Outline

- Why change the defaults?
- Separation of content and apps
- Principal-based authentication
- Pre-authenticating system users
- Removing the OSGi installer
- Demo

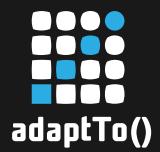

#### Why change the defaults?

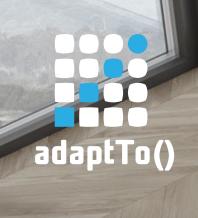

## One size does not fit all

- Sling does not prescribe how to deploy configurations
- Sling does not prescribe how to deploy code
- Sling does not enforce separation of content and code
- Sling does not choose a persistence mechansim for you

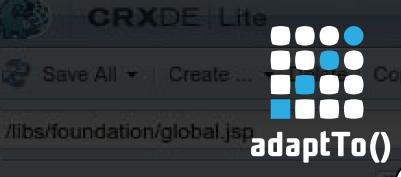

community.

foundation

⊞ components

⊕ global.jsp

experience-fragments

# CRX DE Lite is a development tool

the confidential and proprietary information of

Copyright 1997-2008 Day Management AG
Barfuesserplatz 6, 4001 Basel, Switzerland
All Rights Reserved.

Ask it... software is the confidential and propri

Move ... Rename ... Overlay Node ... Mixins ... Tools \*

- **What ACEs are defined for this node?**
- **What is content structure of the repository?**
- But not script can be used by any other script in order to get the default script in order to get the default of the script in order to get the default of the script in order to get the script in order to get the script in
- ☐ What revision of the code am I running?
- ☐ Do I have the same code version on all instances?
- ☐ How can I deploy a quick fix in production?

param pageProperties properties of the containing page

## Better ways of asking ...

```
$ kubectl describe deployment sling-starter
Containers:
 main:
                 apache/sling-starter:1.0-cafebafe
    Image:
 kubectl apply -f deployments/sling-starter.yaml
$ rpm -q sling-starter
sling-starter-1.0_cafebabe-1.noarch
$ rpm -Uvh sling-start-1.1_sodadude-1.noarch
$ curl http://sling-starter.example.org/version
1.0-cafebabe
```

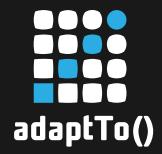

## Prevent mistakes

| /home.html.esp/jcr:content                                                                                                    | Error                                                                                                    |
|----------------------------------------------------------------------------------------------------|----------------------------------------------------------------------------------------------------|
| ou may obtain a copy of the D                                                                                                    | Error on updating text - 500 This builder is read-only.                                                                                                |
| pplicable law or agreed to in-<br>under the License is distrib<br>UT WARRANTIES OR CONDITIONS O<br>or implied. See the License<br>verning permissions and limita | Close                                                                                                    |
| "utf-8"><br>iv="X-UA-Compatible" content="<br>ewport" content="width=device-                                                                                     | -width, initial-scale=1">                                                                                                    |
| to the Apache Sling Starter f<br>scription" content="Apache Sli<br>eme-color" content="#00678c"><br>/content/starter/css/bundle.cs                               | ing default homepage">                                                                                                    |
|                                                                                                    | Align-Center Logos"> arget="_blank" rel="noopener" id="sling-logo" title="Visit the Apache Sling website"> g/sling-logo.svg" alt="Apache Sling Logo"/> |
|                                                                                                    | _blank" rel="noopener" id="asf-logo" title="Visit the Apache Software Foundation website"> g/asf-logo.svg" alt="Apache Software Foundation Logo"/>     |
| -uc-ll Ali- C-uk-u Main C-uk-                                                                                                    |                                                                                                    |

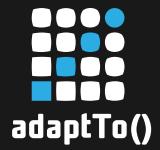

#### Separation of content and apps

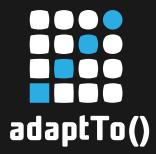

## The composite node store

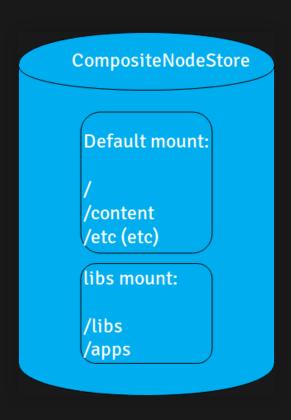

- Clear separation of code from content
- Enforces read-only status of code and (mostly) configuration
- Allows swapping in a separate node store (with restart)

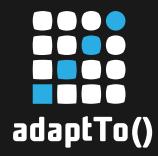

## Generating /libs and /apps

- Must be a NodeStore
- Must reflect the state of the deployment:
  - Nodes
  - Principals
  - Indexes
  - Access Control entries
- Coming from:
  - Repoinit
  - Content Packages
  - Sling Content Loader
  - Java code Bundle Activator, Install Hooks, ...

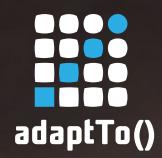

# Generating /libs and /apps

- Start Sling
- Wait for it to be (System) Ready
- Stop Sling
- Save the repository

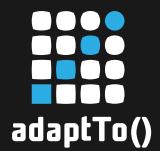

#### Principal-based authentication

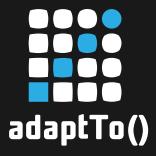

#### Resource-based authentication

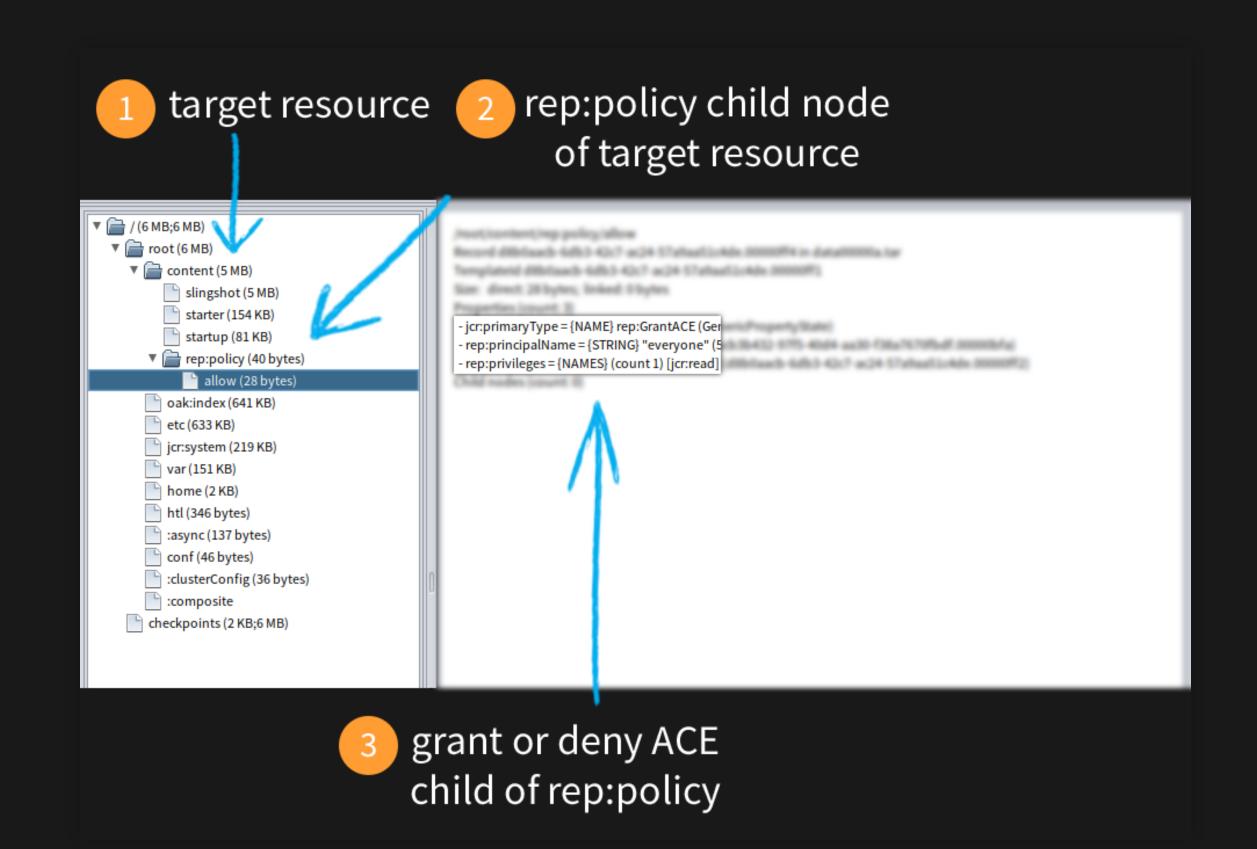

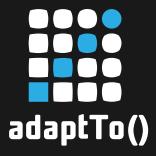

## Principal-based authentication

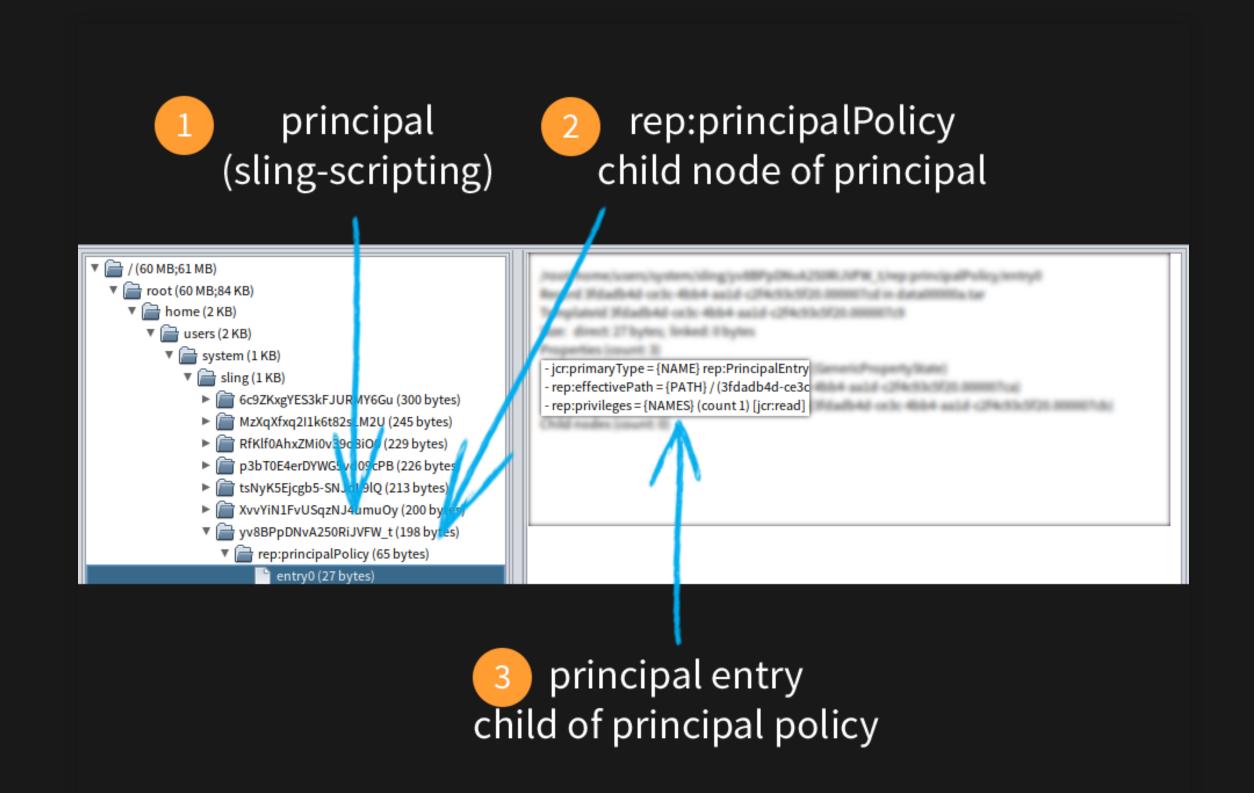

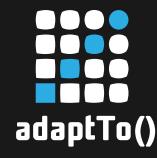

#### Benefits

- Easy to inspect access control entries for a given principal
- Access control entries independent of the existence of their target
- Much simpler packaging story in content packages

## Usage

#### FileVault

- rep:PrincipalBasedMixin
- rep:PrincipalPolicy
- rep:PrincipalEntry

#### Repoinit

```
create service user sling-readall with path system/sling
set principal ACL for sling-readall
    allow jcr:read on /
end
```

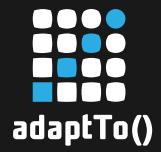

#### Pre-authenticating system users

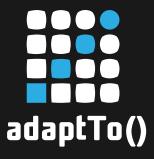

## Reminder: loginAdministrative

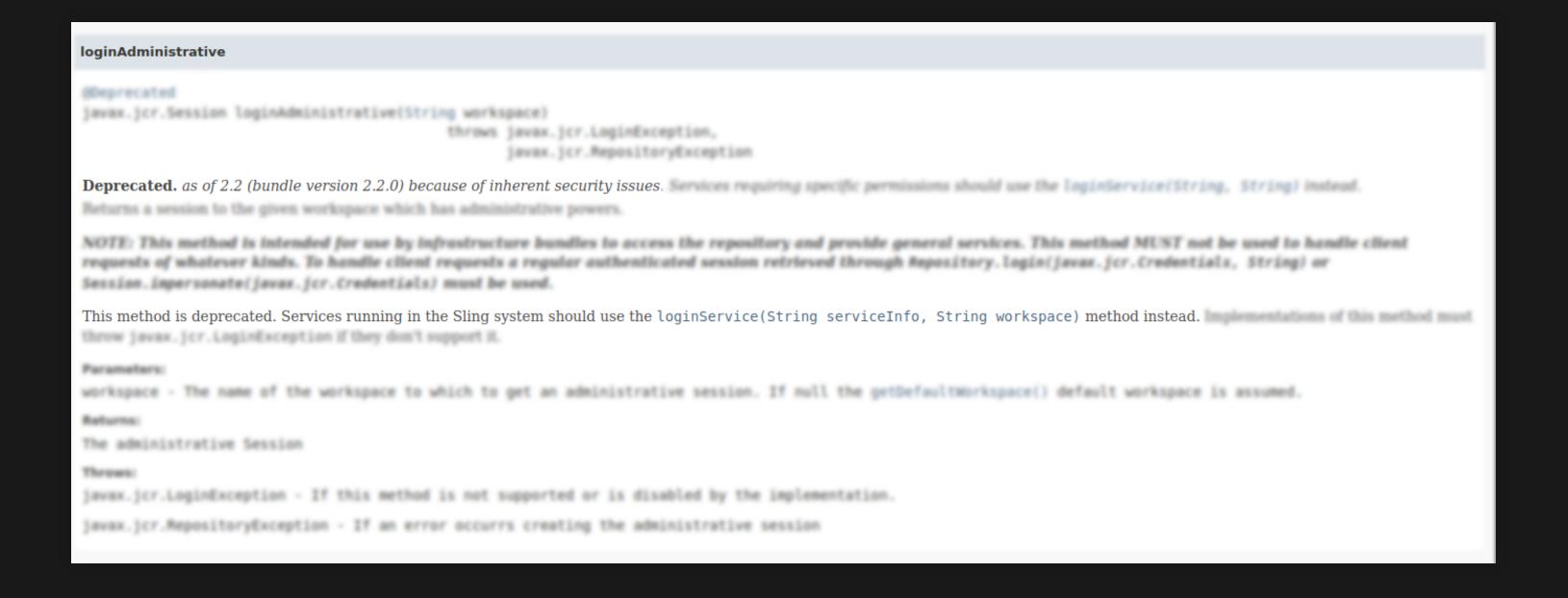

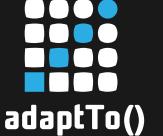

## Reminder: service user mappings

```
// uses bundle name, no subservice, default workspace
slingRepository.loginService(null, null);

// uses bundle name, 'scripts' subservice, default workspace
slingRepository.loginService("scripts", null);
```

```
"o.a.s....ServiceUserMapperImpl.amended~i18n":{
    "user.mapping":[
        "org.apache.sling.i18n=sling-i18n"
]
},
"o.a.s....ServiceUserMapperImpl.amended~servletsresolver":{
    "user.mapping":[
        "o.a.s.servlets.resolver:console=sling-readall",
        "o.a.s.servlets.resolver:scripts=sling-scripting"
]
}
```

# Duplicated system user privileges

```
set ACL for sling-mapping
   allow jcr:read on /
end

set ACL for sling-i18n
   allow jcr:read on /
end

set ACL for sling-jcr-install
   allow jcr:read on /
   allow rep:write on /apps/sling/install
end
```

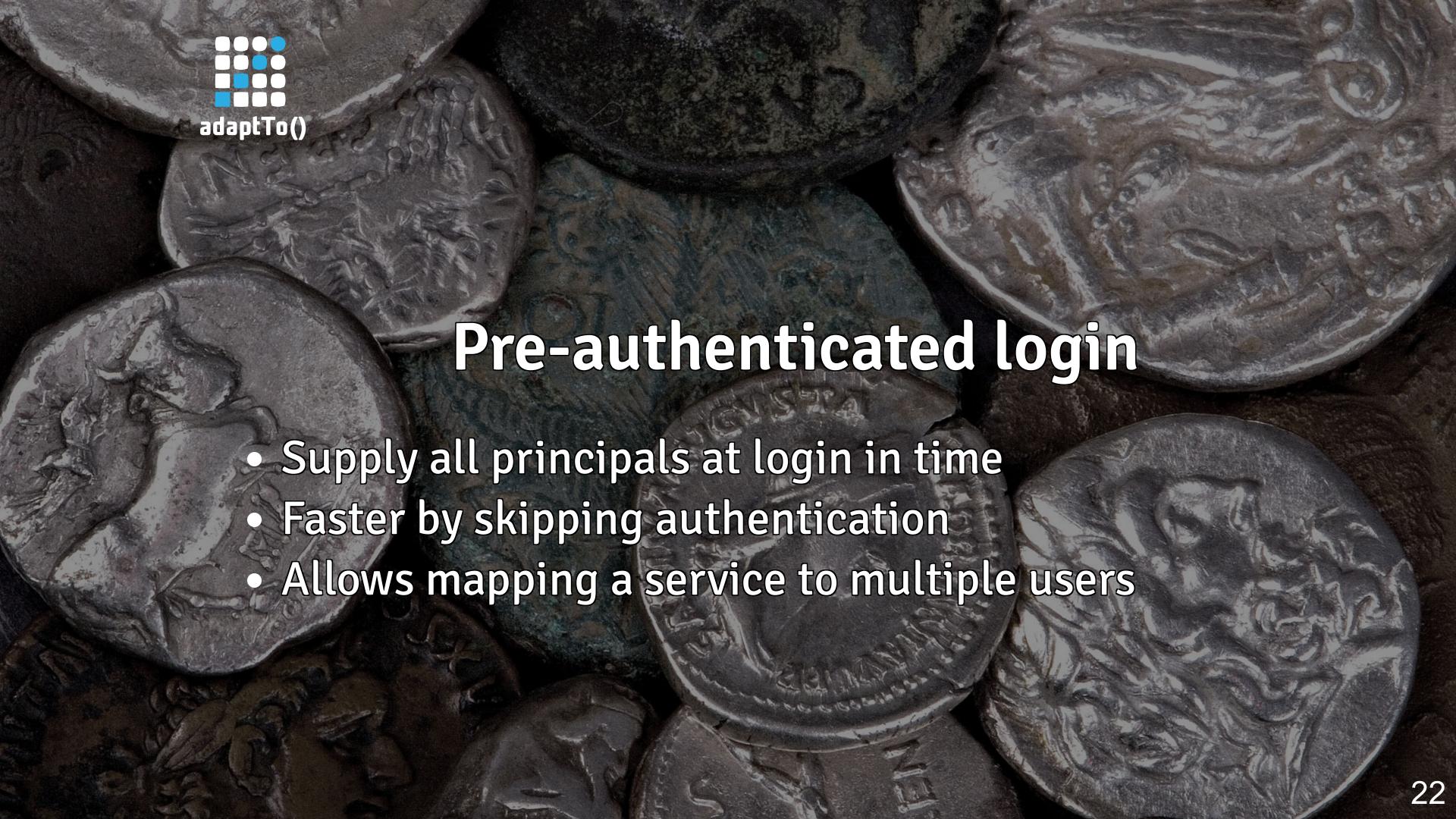

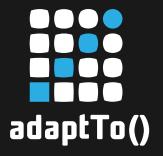

## Pre-authenticated system users

```
create service user sling-readall
set ACL for sling-readall
   allow jcr:read on /
end
create service user sling-jcr-install
set ACL for sling-jcr-install
   allow rep:write on /apps/sling/install
end
```

```
"o.a.s....ServiceUserMapperImpl.amended~i18n":{
    "user.mapping":[
        "org.apache.sling.i18n=[sling-readall]"
]
}, "o.a.s....ServiceUserMapperImpl.amended~~jcr-install":{
    "user.mapping":[
        "o.a.s.installer.provider.jcr=[sling-jcr-install,
    sling-readall]"
]
}
```

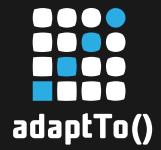

#### Removing the OSGi installer

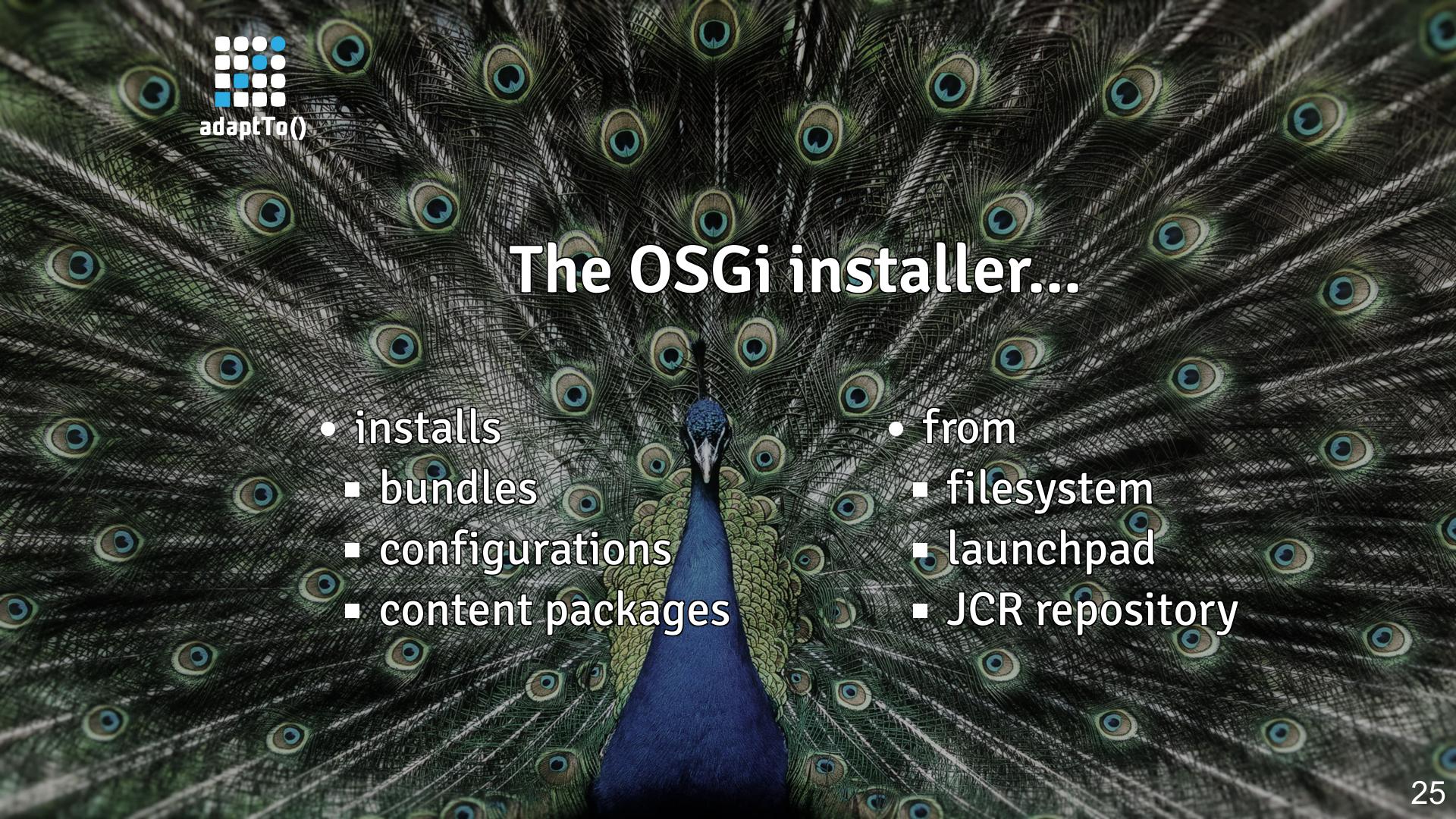

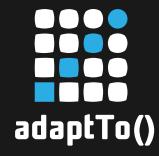

#### The OSGi installer...

- is a dynamic component
- reconciles application state from multiple sources
- is not needed in a statically defined/immutable application
  - ... we are buiding immutable applications

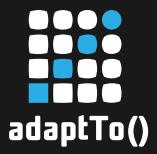

# FM: Installing bundles

```
{
   "bundles":[
        {
            "id":"org.apache.aries:org.apache.aries.util:1.1.3",
            "start-order":"1"
        }
   ]
}
```

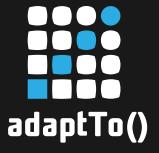

## FM: Installing configurations

```
{
  "configurations": {
     "o.a.s.jcr.davex.impl.servlets.SlingDavExServlet":{
        "alias":"/server"
     }
}
```

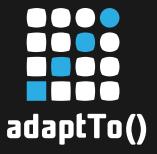

## FM: Installing content packages

```
{
   "content-packages:ARTIFACTS|true": [
      "o.a.s:sling-slingshot-apps-pkg:zip:1.0-SNAPSHOT",
      "o.a.s:sling-slingshot-content-pkg:zip:1.0-SNAPSHOT"
]
}
```

# **A** content packages are by default forwarded to the OSGi installer

# Content Package to Feature Model

- Handles nested artifacts inside content packages
  - OSGi bundles
  - OSGi configurations
  - Other content packages
- Converts access control configurations
  - System Users
  - Access control entries (resource-based)
  - No support for principal-based access control entries

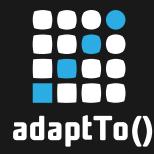

### Conversion result

```
"id":"o.a.s:sling-slingshot-apps-pkg:slingosgifeature:1.0",
"bundles":[
 "o.a.s:o.a.s.sample.slingshot:0.9.1"
], "configurations":
  "o.a.s....ServiceUserMapperImpl.amended~slingshot": {
    "o.a.s.sample.slingshot=[slingshot-service]"
}, "content-packages:ARTIFACTS|true":[
  "o.a.s:sling-slingshot-apps-pkg:zip:cp2fm-converted:1.0"
], "repoinit:TEXT|true":[
  "create service user slingshot-service"
```

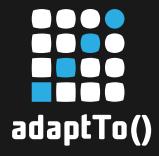

## Alternative Package Registry

- o.a.j.vault....FSPackageRegistry
  - Stores packages in the filesystem
  - Can be assembled without a JCR repository
  - Relies on an existing execution plan
    - Plan prepared by the Sling Content Deployment Extension

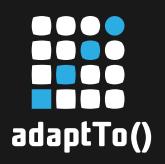

#### Demo

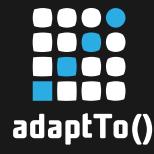

### Demo recap

- Sling Docker image using
  - the feature model
  - the composite node store
- Docker updates
  - done with a simple restart
  - preserving the 'content' part of the repository
- Removing the OSGi installer using the contentpackage converter

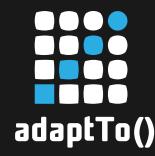

#### Resources

- (Sling) Content Package to Feature Model
   Converter
- (Sling) Content Deployment Extension
- (Oak) Composite Node Store
- (Oak) Principal-Based Authentication
- (Oak) Pre-Authenticated Login